## **Le relazioni per il progetto di un filtro passa banda a banda stretta del secondo ordine a retroazione positiva semplice**

Ricavare l'espressione le relazioni di progetto di un filtro passa banda a banda stretta del secondo ordine a retroazione positiva semplice o vcvs.

## **Svolgimento**

I filtri passa banda sono a *banda stretta* o *risonanti* quando il coefficiente di risonanza Q<sup>1</sup> presenta valori non inferiori a 1. È un filtro molto "selettivo" quindi si usa, ad esempio, per sintonizzare radio. Lo schema di un filtro passa banda avente le caratteristiche elencate è raffigurato in figura 2. Questo schema può essere usato per valori di Q fino a 10.

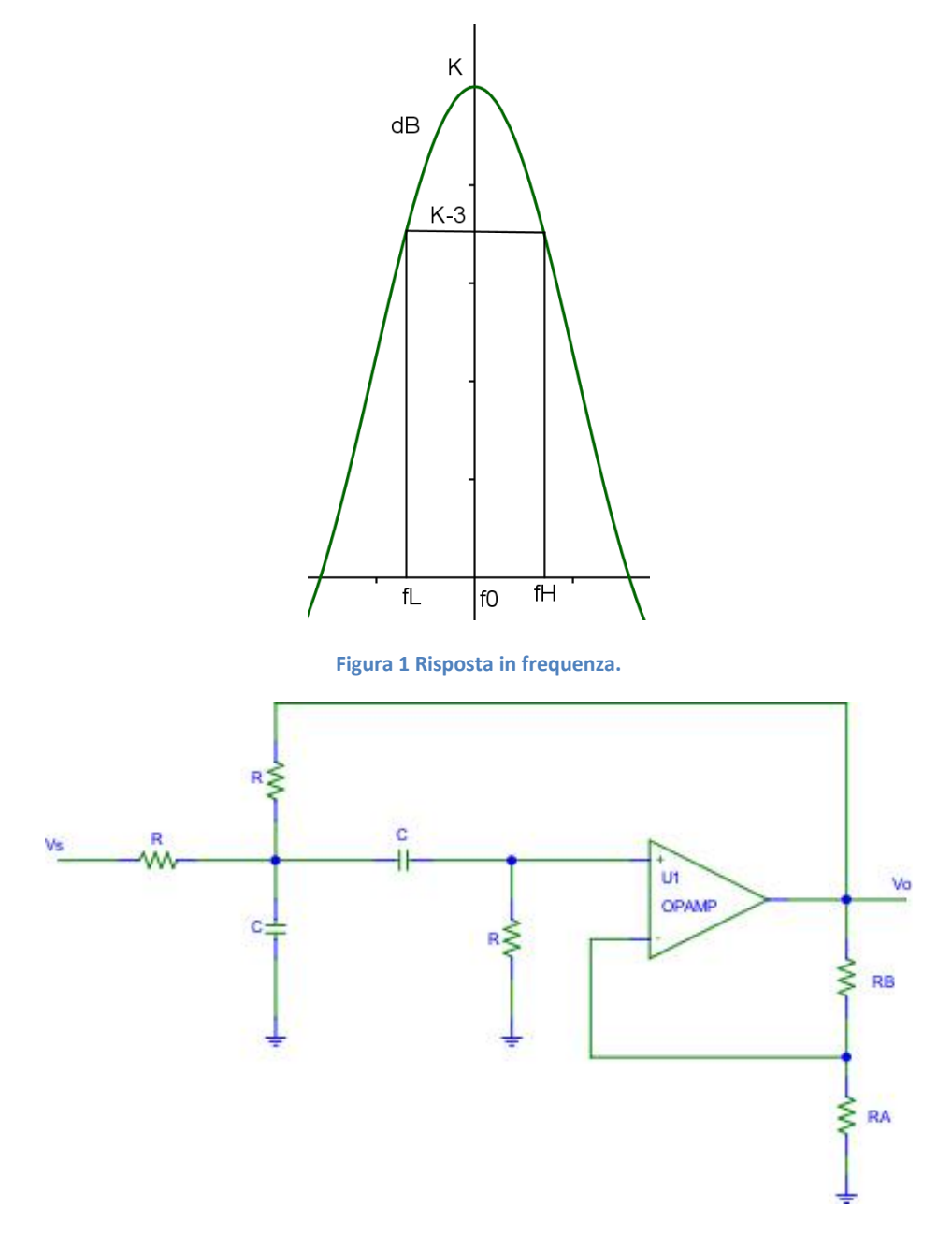

**Figura 2 Filtro vcvs passa banda del secondo ordine.**

**<sup>.</sup>** <sup>1</sup> Ricordiamo che maggiore è il coefficiente di risonanza più stretta è la banda.

Qui proponiamo la soluzione a componenti uguali. Per trovare la funzione di trasferimento confrontiamo lo schema di figura 2 con quello generico di figura 3.

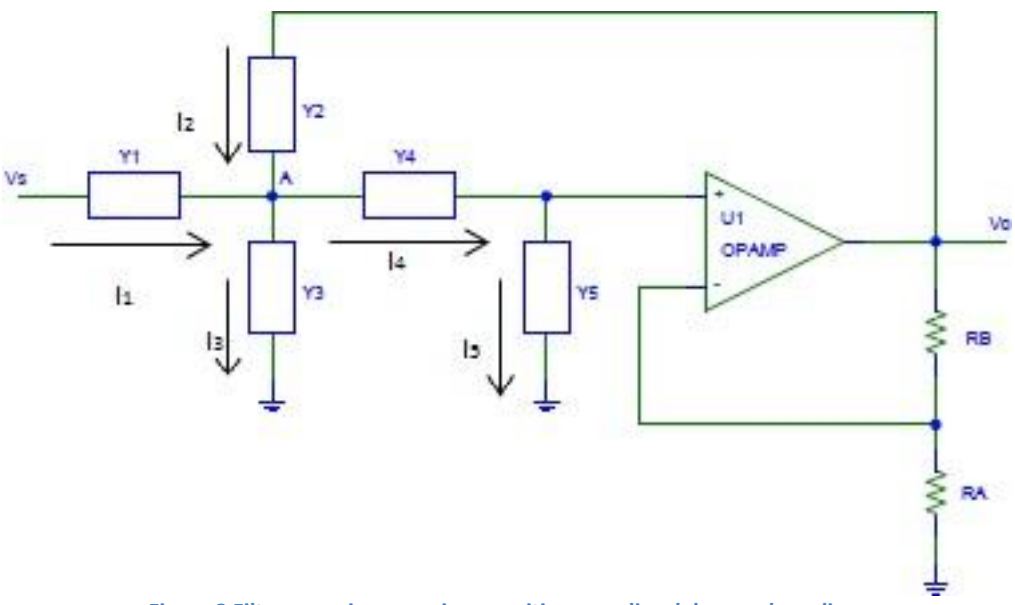

**Figura 3 Filtro generico a reazione positiva semplice del secondo ordine.**

Abbiamo già determinato la funzione di trasferimento di un filtro vcvs<sup>2</sup> ma la riportiamo per comodità:

$$
A(s) = \frac{V_o}{V_s} = \frac{KY_1Y_4}{(Y_1 + (1 - K)Y_2 + Y_3)Y_4 + (Y_1 + Y_2 + Y_3 + Y_4)Y_5}
$$

Dal confronto si vede che:

$$
Y_1 = Y_2 = Y_5 = \frac{1}{R} \qquad Y_3 = Y_4 = sC
$$

Sostituendo si trova:

$$
A(s) = \frac{K \frac{1}{R} sC}{\left[\frac{1}{R} + (1 - K)\frac{1}{R} + sC\right] sC + \left(\frac{1}{R} + \frac{1}{R} + sC + sC\right) \frac{1}{R}}
$$
  

$$
A(s) = \frac{\frac{Ksc}{R}}{\frac{2sc}{R} - \frac{Ksc}{R} + s^2C^2 + \frac{2}{R^2} + \frac{2sc}{R}}
$$
  

$$
A(s) = \frac{\frac{Ksc}{R}}{\frac{1}{R} \left(2sC - KsC + s^2C^2R + \frac{2}{R} + 2sC\right)}
$$
  

$$
A(s) = \frac{KsC}{4sC - KsC + s^2C^2R + \frac{2}{R}}
$$
  

$$
A(s) = \frac{KsC}{s^2C^2R + (4 - K)sC + \frac{2}{R}}
$$

 2 Vedi http://cmathilde.altervista.org/Elettronica/Filtri/FdT.pdf

Dividiamo numeratore e denominatore per il coefficiente di  $s^2$ :

$$
A(s) = \frac{\frac{KsC}{C^{2}R}}{s^{2} + \frac{(4-K)C}{C^{2}R}s + \frac{2}{C^{3}R^{2}}}
$$

$$
A(s) = \frac{\frac{K}{RC}s}{s^{2} + \frac{4-K}{RC}s + \frac{2}{C^{3}R^{2}}}
$$
(1)

La funzione di trasferimento di un filtro passa banda presenta uno zero nell'origine e due poli complessi coniugati:

$$
A(s) = \frac{K2\xi\omega_0 s}{s^2 + 2\xi\omega_0 s + \omega_0^2}
$$
 (2)

Dove ξ è il fattore di smorzamento e ω<sub>0</sub> è la pulsazione centrale. Confrontando le equazioni (1) e (2) si ricavano le relazioni di progetto. La frequenza centrale è data da:

$$
\omega_0 = 2\pi f_0 = \frac{\sqrt{2}}{RC} \quad \rightarrow \quad f_0 = \frac{\sqrt{2}}{2\pi RC}
$$

Ricaviamo il guadagno in banda passante:

$$
\frac{4-K}{RC} = 2\xi\omega_0 \quad \rightarrow \quad \frac{4-K}{RC} = 2\xi\frac{\sqrt{2}}{RC}
$$

Semplificando:

$$
4 - K = 2\xi\sqrt{2} \qquad \rightarrow \qquad K = 4 - 2\xi\sqrt{2}
$$

Ricordando che:

$$
K = 1 + \frac{R_B}{R_A}
$$

E sostituendo:

$$
1 + \frac{R_B}{R_A} = 4 - 2\xi\sqrt{2} \rightarrow \frac{R_B}{R_A} = 3 - 2\xi\sqrt{2}
$$

Ricordando che il coefficiente di risonanza vale:

$$
Q=\frac{1}{2\xi}
$$

Possiamo scrivere:

$$
1 + \frac{R_B}{R_A} = 4 - \frac{\sqrt{2}}{Q} \rightarrow \frac{R_B}{R_A} = 3 - \frac{\sqrt{2}}{Q}
$$

La frequenza centrale si ricava dalle frequenze di taglio superiore e inferiore con la relazione:

$$
f_0 = \sqrt{f_L f_H}
$$

Questo file può essere scaricato gratuitamente. Se pubblicato citare la fonte. Matilde Consales